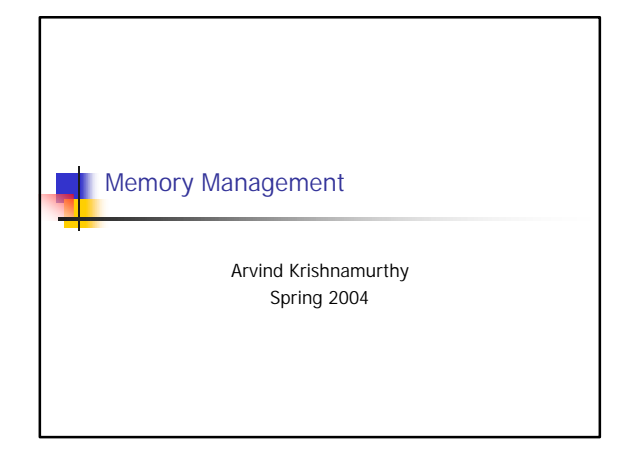

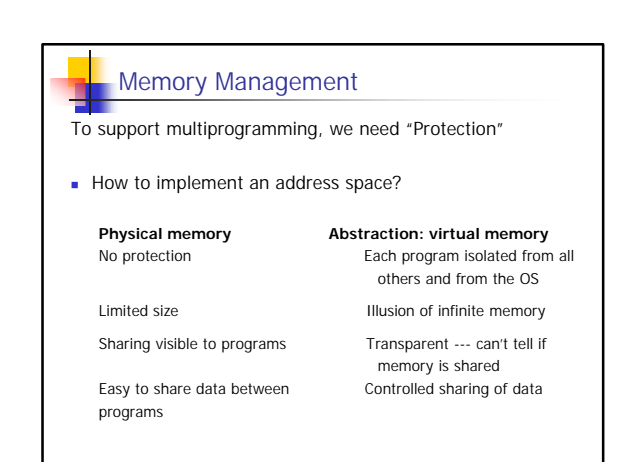

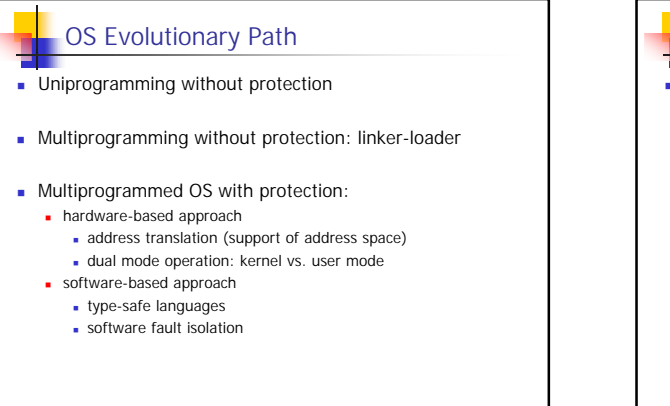

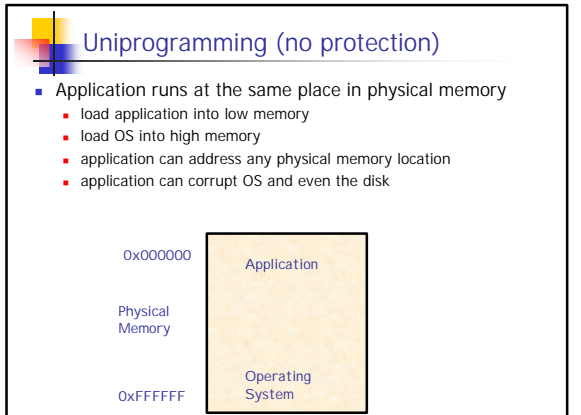

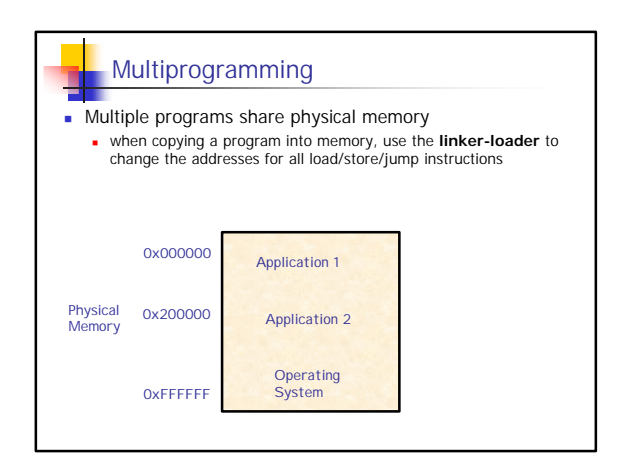

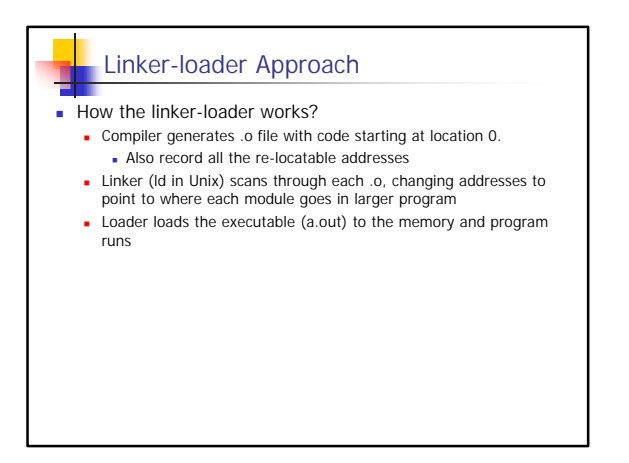

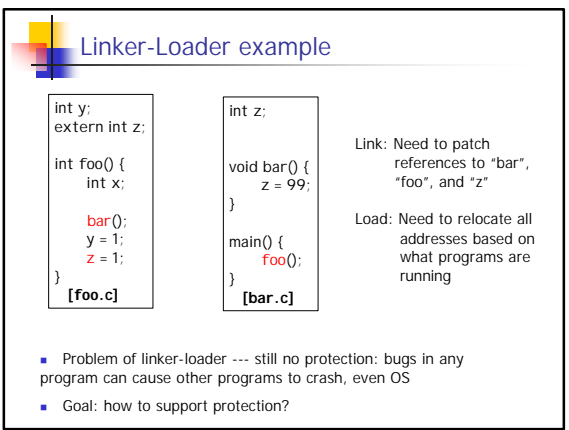

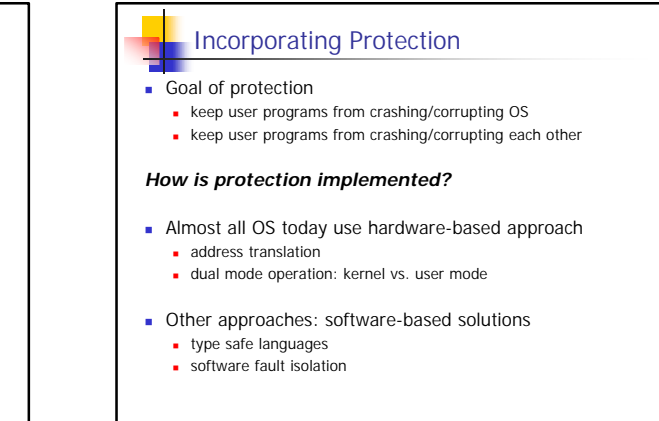

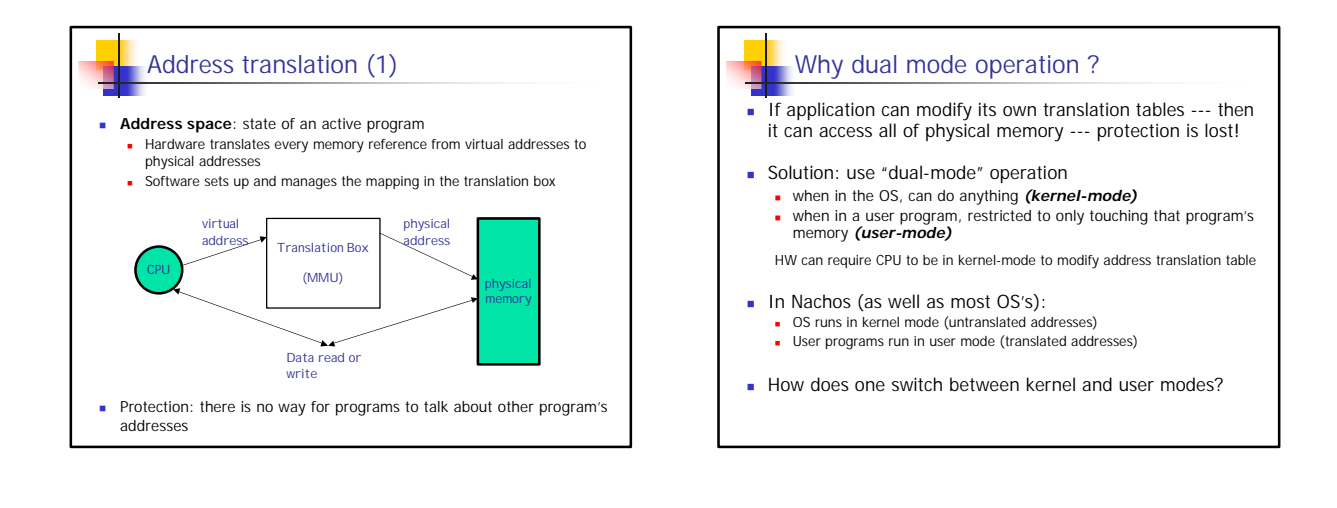

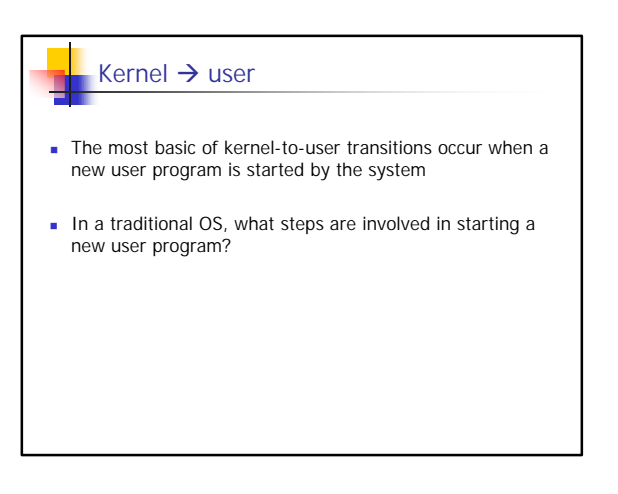

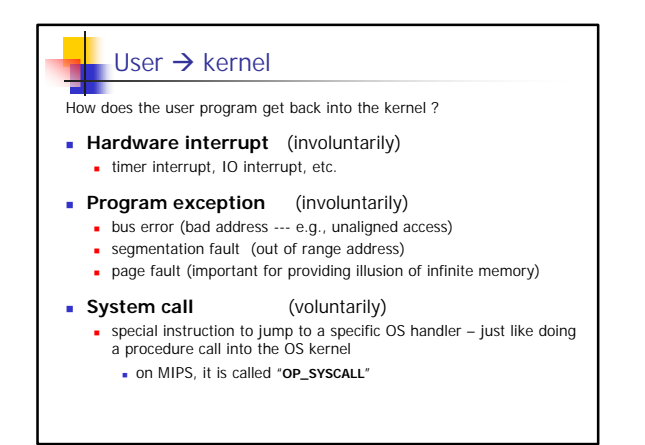

## Issues with system call

- Can the user program call any routine in the OS ? <sup>n</sup> No. Only the specific ones that the OS says are ok.
- How to pass arguments on a system call?
	- **n** via registers
	- <sup>n</sup> write data into user memory, kernel copies into its memory except: user addresses --- translated kernel addresses --- untranslated
	- **n** main problem: addresses the kernel sees are not the same addresses as what the user sees
- What if user programs does a system call with bad arguments? OS must check everything

## User  $\rightarrow$  kernel: how to switch

- n On system call, interrupt exception and the system
	- <sup>n</sup> sets processor status to kernel mode
	- <sup>n</sup> changes execution stack to an OS kernel stack
	- **n** saves current program counter
	- **n** jumps to handler routine in OS kernel
	- <sup>n</sup> handler saves previous state of any register it uses
- **n** Context switches between programs:
	- same as with threads, except
	- also save and restore pointer to translation table
	- or to resume a program: reload registers, change PSW, and jump to old PC.

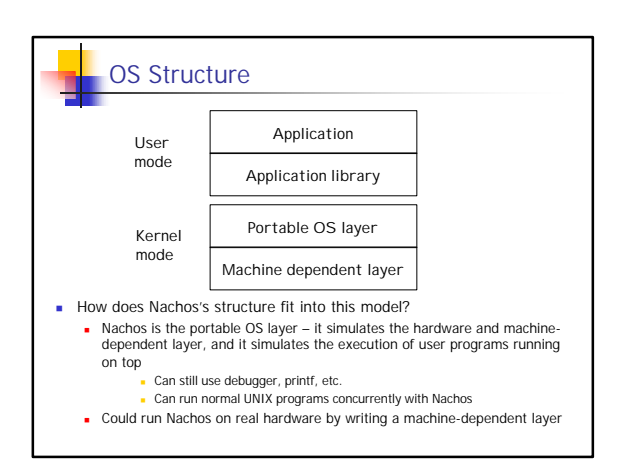